## <span id="page-0-0"></span>**Roles**

[Home >](https://confluence.juvare.com/display/PKC/User+Guides) [EMResource >](https://confluence.juvare.com/display/PKC/EMResource) [Guide - Roles](#page-0-0)

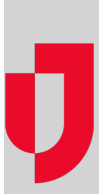

- [About Roles](https://confluence.juvare.com/display/PKC/About+Roles)
- [About User Rights](https://confluence.juvare.com/display/PKC/About+User+Rights)
- [Create a Role](https://confluence.juvare.com/display/PKC/Create+a+Role)
- [Delete a Role](https://confluence.juvare.com/display/PKC/Delete+a+Role)
- [Edit a Role](https://confluence.juvare.com/display/PKC/Edit+a+Role)
- [Manage a Role's Users](https://confluence.juvare.com/display/PKC/Manage+a+Role%27s+Users)
- [Specify the Region Default Role](https://confluence.juvare.com/display/PKC/Specify+the+Region+Default+Role)

## **Helpful Links**

- [Juvare.com](http://www.juvare.com/)
- [Juvare Training Center](https://learning.juvare.com/)

[Announcements](https://confluence.juvare.com/display/PKC/EMResource#PKCEMResource-EMRAnnouncementsTab)

[Community Resources](https://confluence.juvare.com/display/PKC/EMResource#PKCEMResource-EMRCRTab)